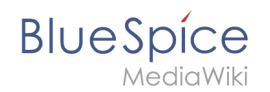

## **Installing PhantomJS**

The revision #18296 of the page named "Setup:Installation Guide/System Preparation/Linux /PhantomJS" does not exist.

This is usually caused by following an outdated history link to a page that has been deleted. Details can be found in the [deletion log](https://en.wiki.bluespice.com/w/index.php?title=Special:Log/delete&page=Setup:Installation_Guide/System_Preparation/Linux/PhantomJS).